# ECE 510 Lecture 2 Plotting and Fitting 1

Histogram, CDF Plot, T&T 1.1-4,7-8 Reliability Functions, T&T 2.1-6, 9

> Scott Johnson Glenn Shirley

#### Looking At Data

#### Looking at Data

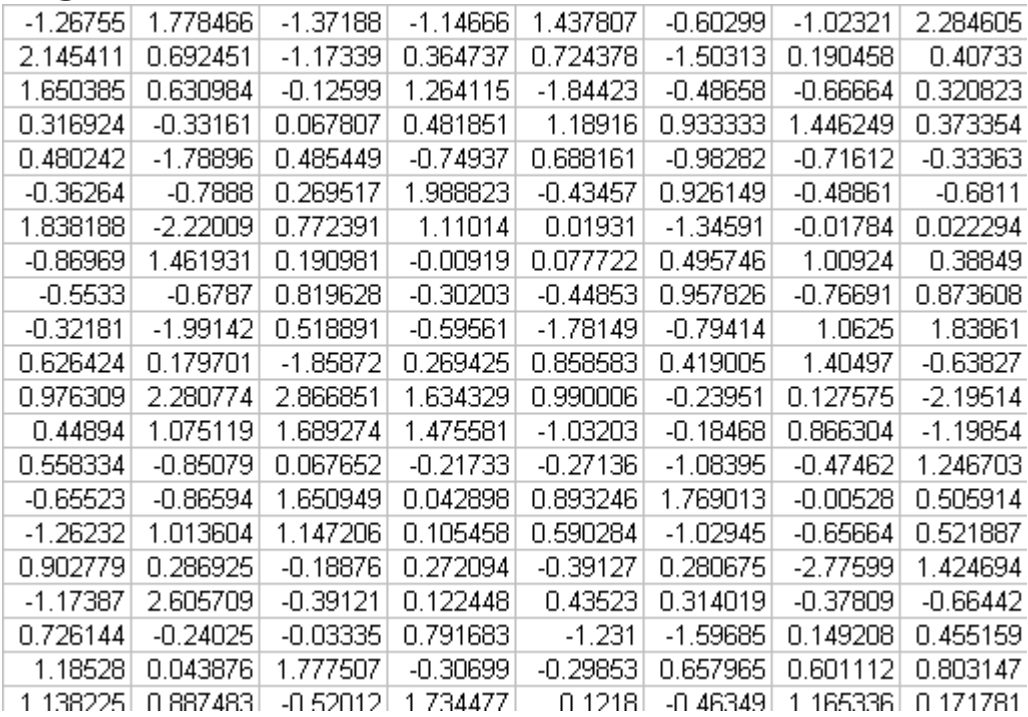

#### Bag  $#1$  Bag  $#2$

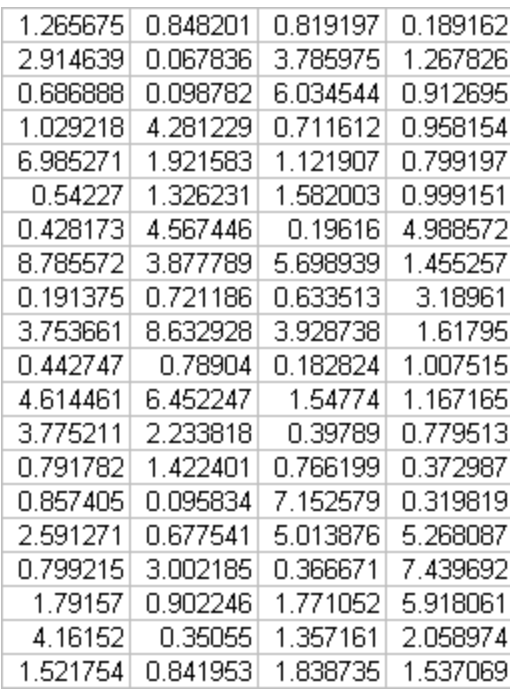

• What do you do with a bag of numbers?

#### Histograms

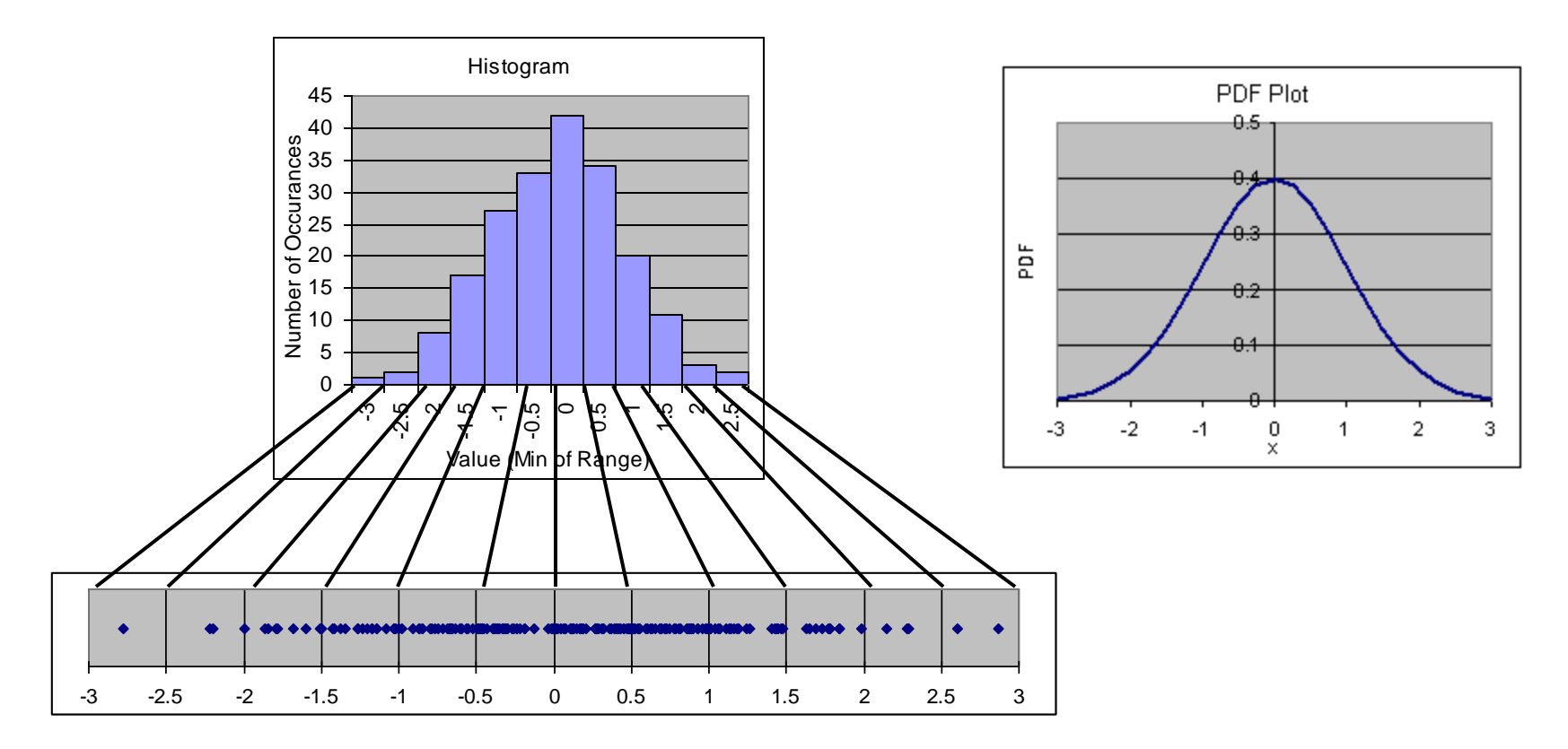

- One way to look at data is a histogram
	- Counts number of data points per bin
	- Bin range is adjustable, depends on data
	- Lumpy approx. to the PDF (Probability Density Function)
- Useful for seeing the overall shape of the distribution

#### Making a Histogram in Excel

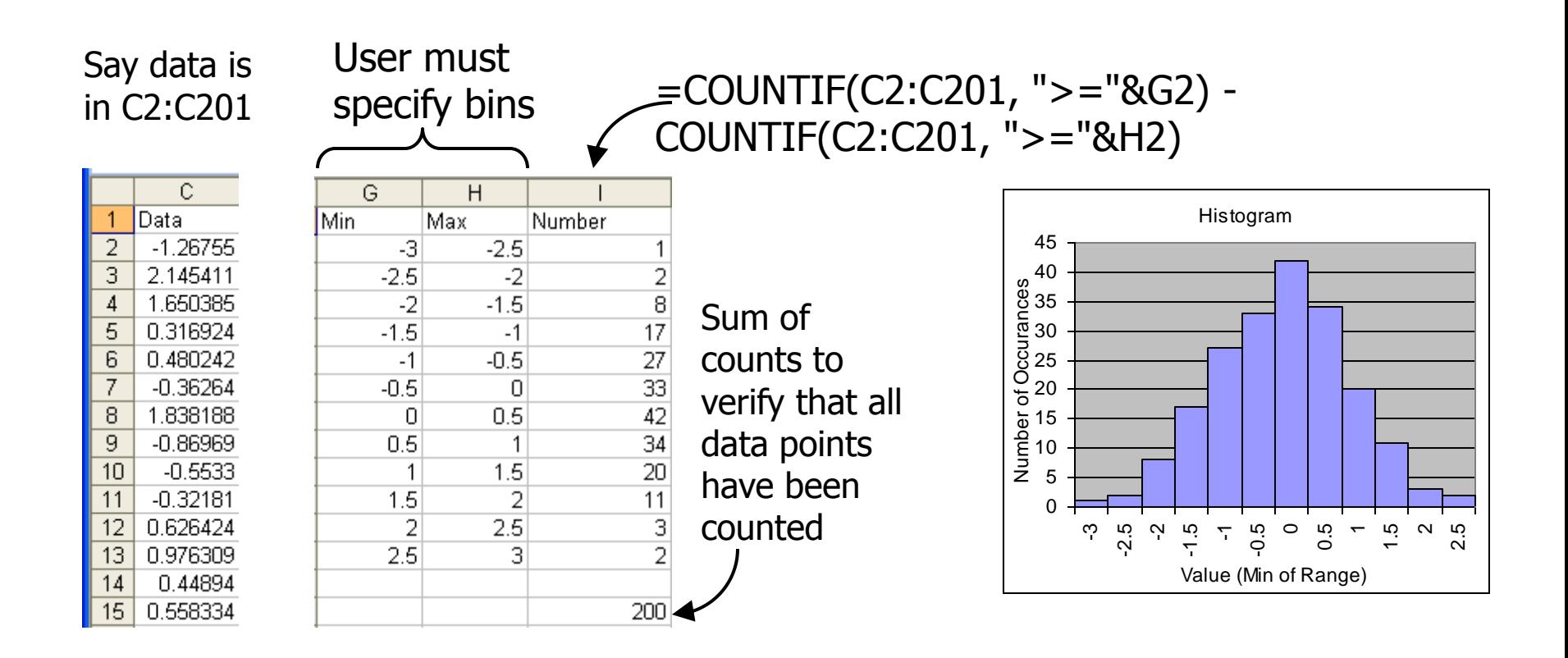

- Instructive you must create your own bins
	- Note, "FREQUENCY" function is another method

### Using Excel

## Cell Functions

#### Excel's greatest strength is cell functions (in my opinion)

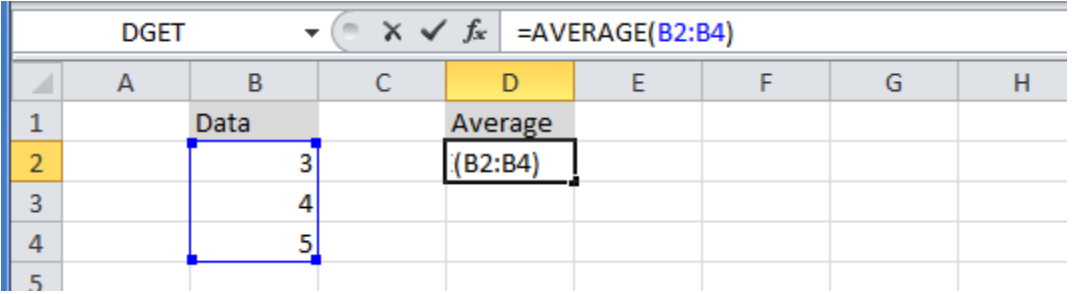

#### Clicking the fx button

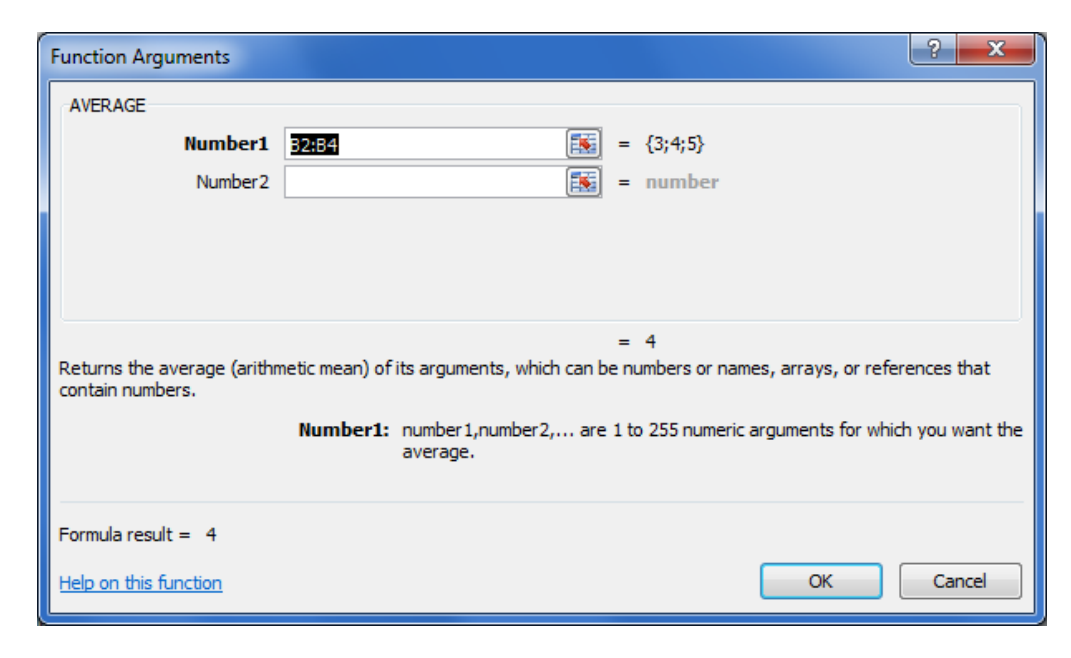

#### 9 Jan 2013 ECE 510 S.C.Johnson, C.G.Shirley 7

## Relative Addressing, Copying Functions

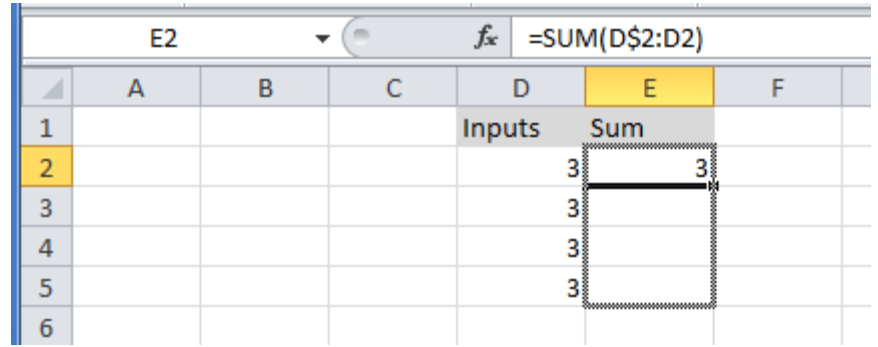

Copy functions by dragging the black square

\$ means absolute address, which doesn't change while copying

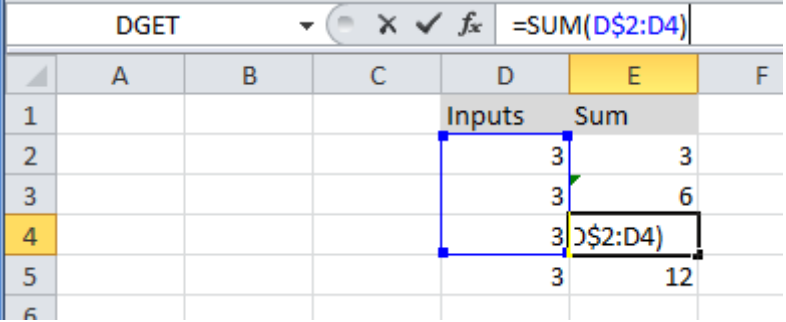

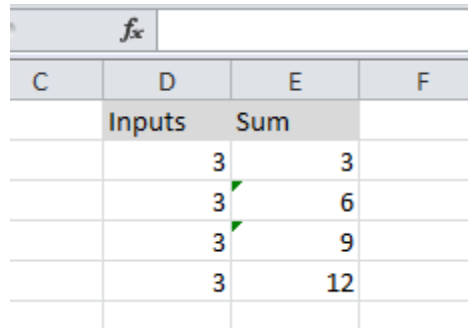

# Style Suggestions

Strive to make your spreadsheets understandable to someone else (or to you next year)

Put inputs and outputs in tables with labels; color coding *sometimes* helps

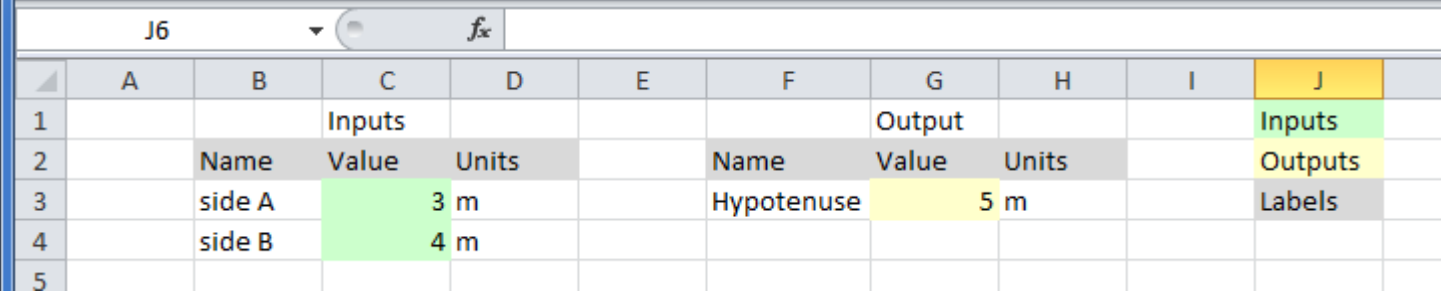

Don't put input values as numbers in cells

 $\mathbf{v}$   $\begin{array}{|c|c|c|c|c|}\n\hline\n\end{array}$   $\times$   $\mathbf{v}$   $f_x$  = SQRT(3^2 + 4^2)

Put values in other cells and reference them

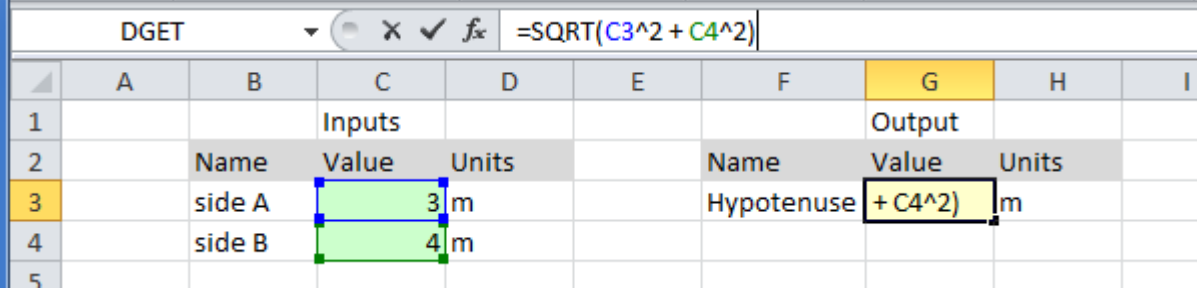

### Graphs

#### Select data and then Insert the type of graph

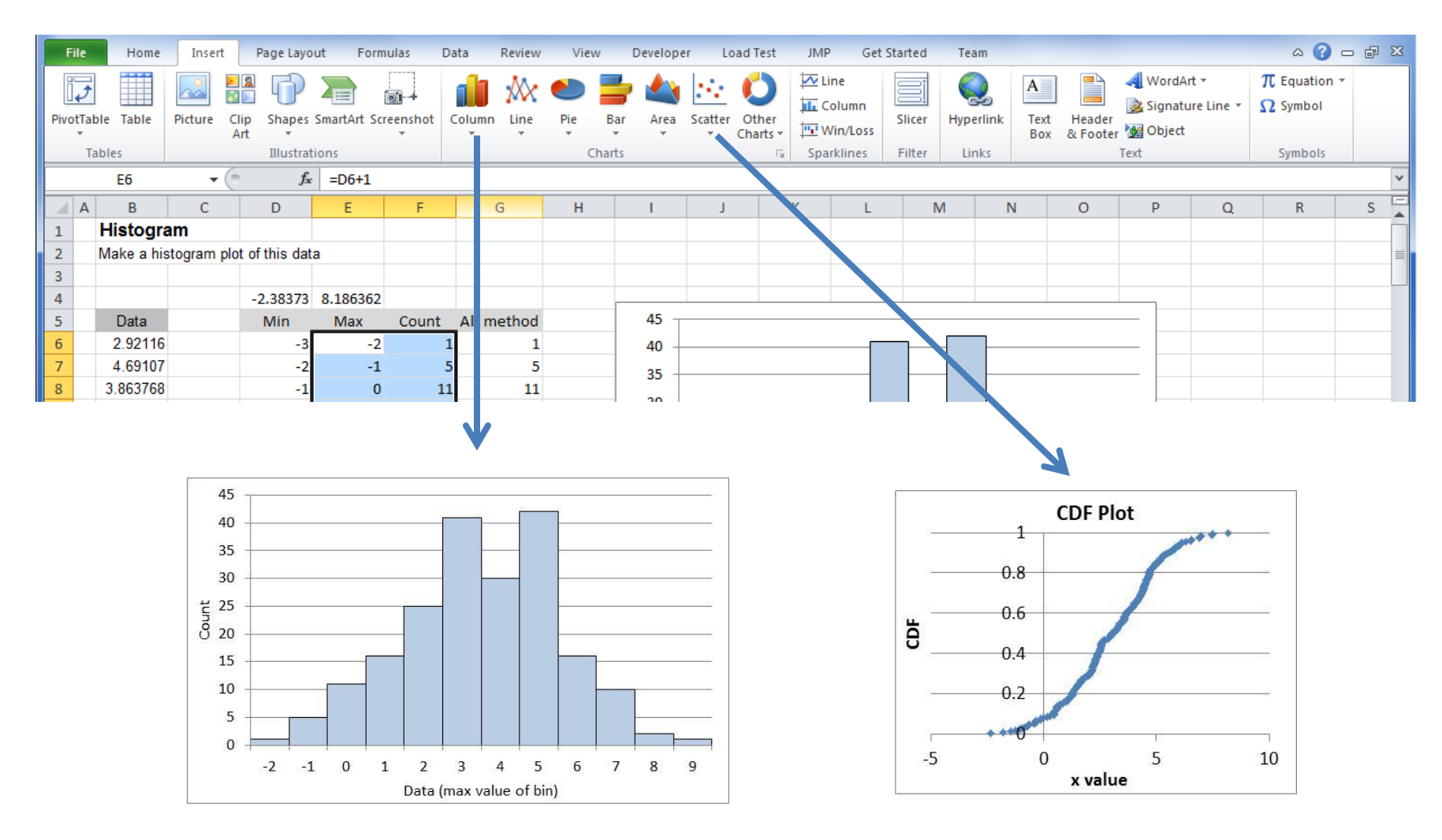

#### Back to data plotting

#### Exercise 2.1

• Make a histogram of the data in tab "Ex 2.1".

#### Histograms in JMP

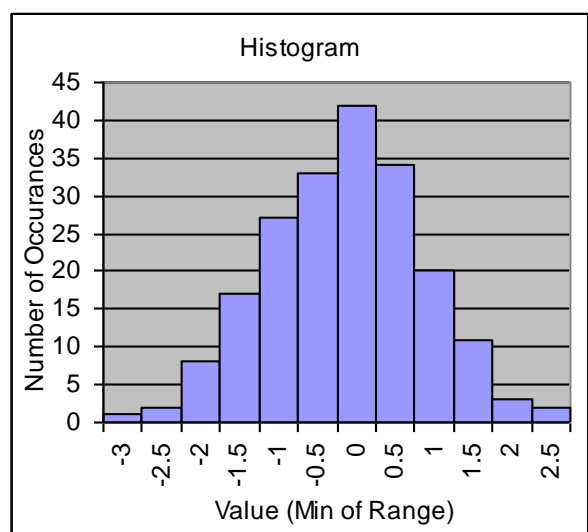

# CDF plot

#### Our Excel histogram: JMP makes histograms automatically:

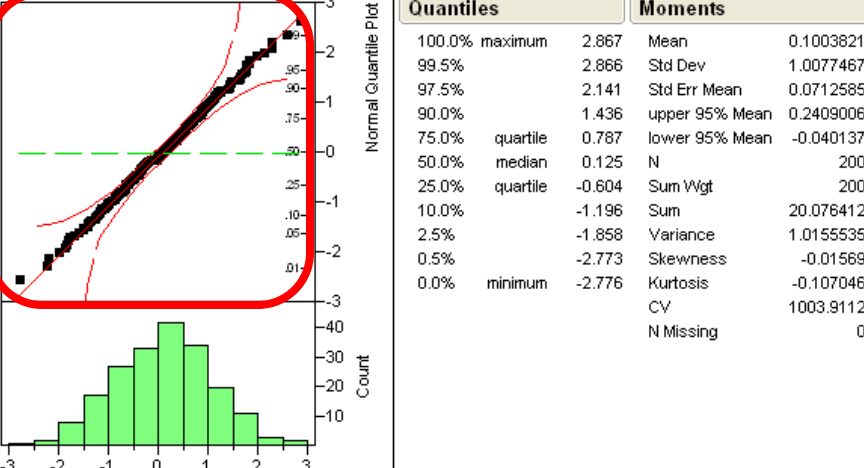

#### CDF Plot

- PDF (Probability Density Function)
	- $-$  Area under PDF = 1
- CDF (Cumulative Distribution Function)
	- Range of values is 0 to 1
- Related to each other:

$$
CDF(x) = \int_{-\infty}^{x} PDF(x') dx'
$$
  
PDF(x) =  $\frac{d}{dx} CDF(x)$ 

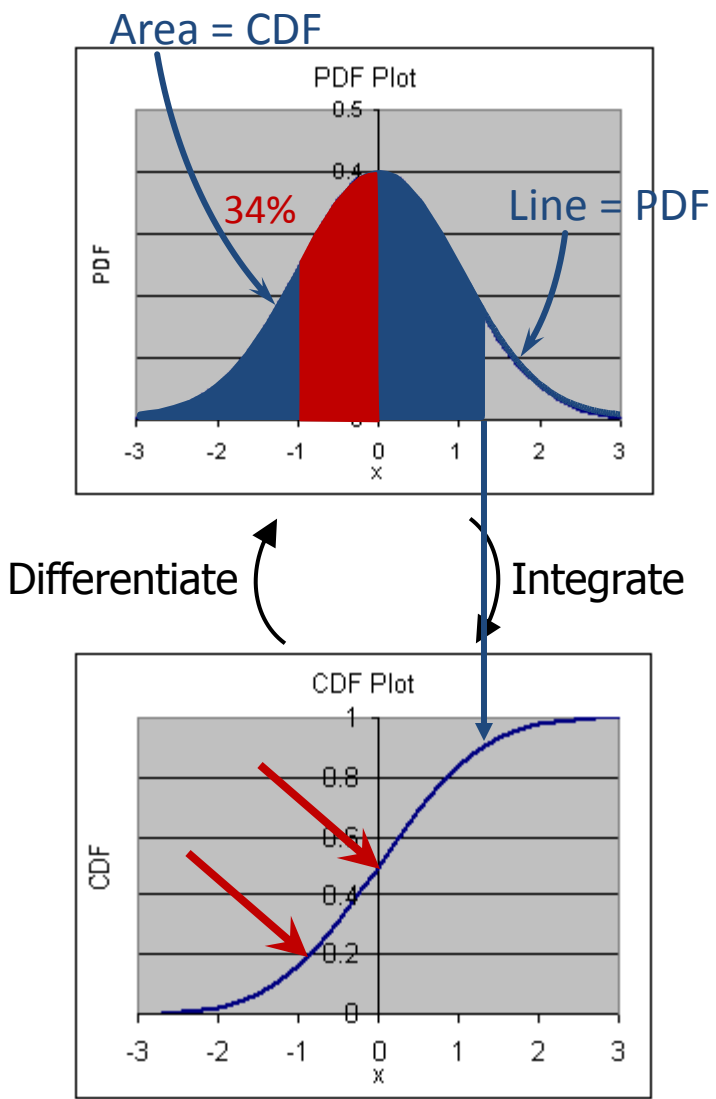

#### CDF Plot

Rank=1 for *lowest* data point

0.3 *Rank*

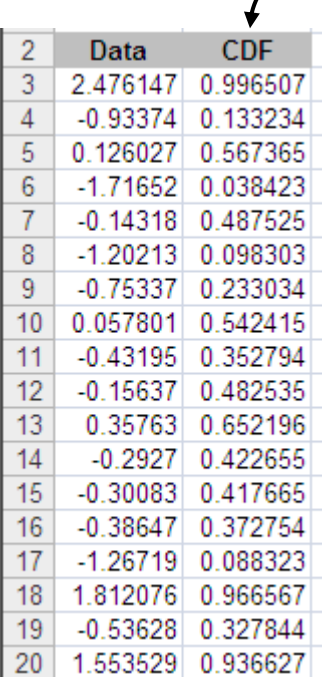

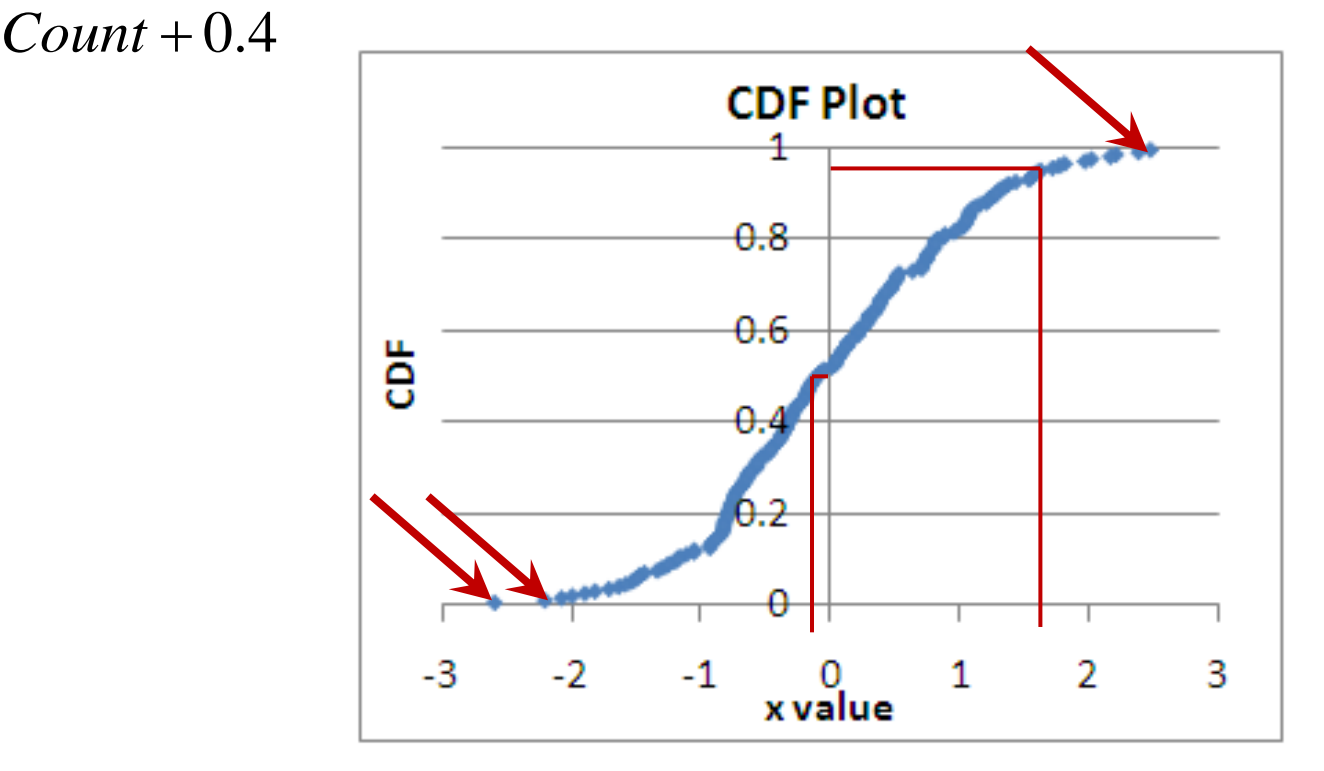

• See all data points; no binning

#### Statistical Inference

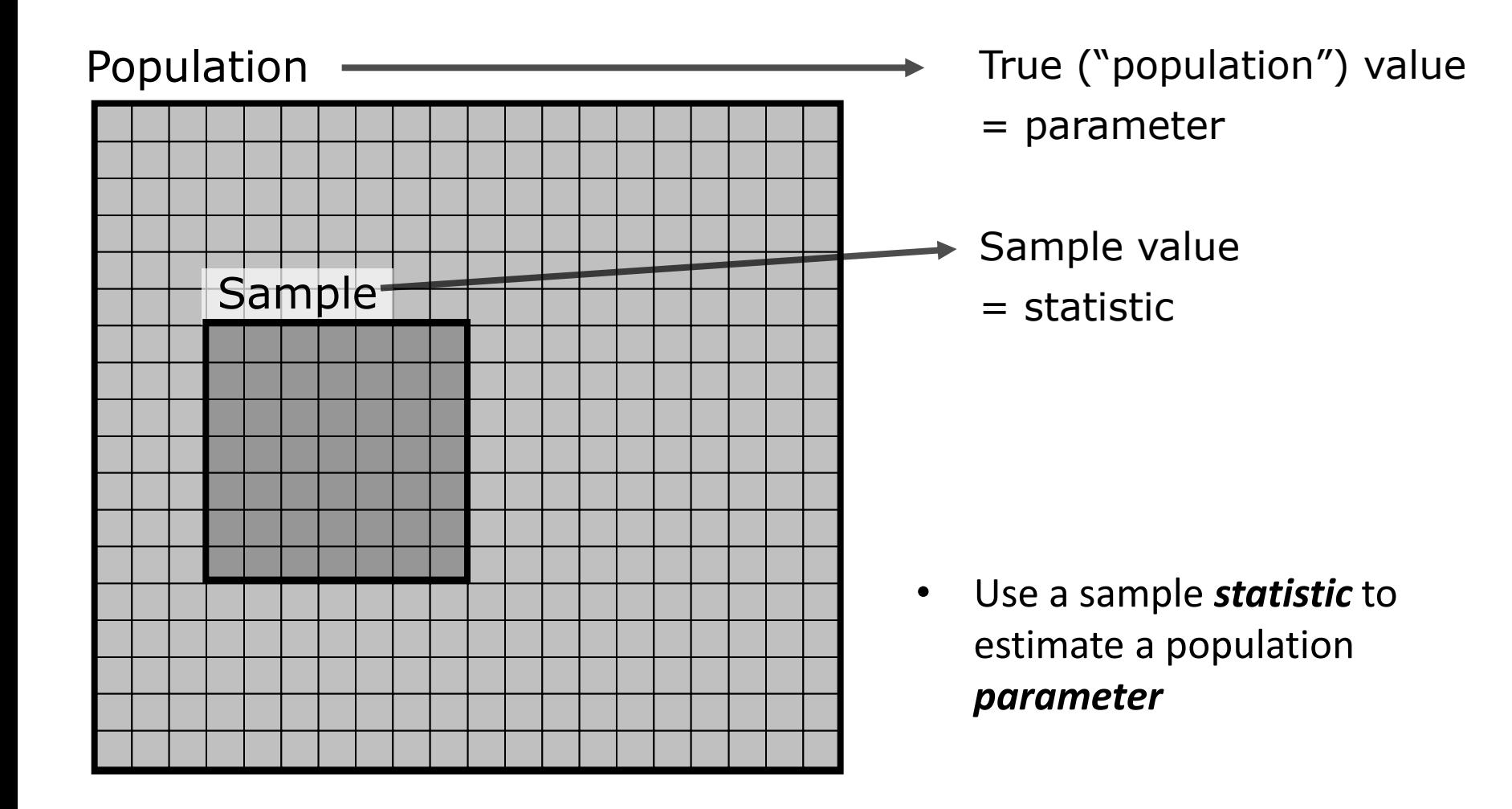

#### CDF Counting

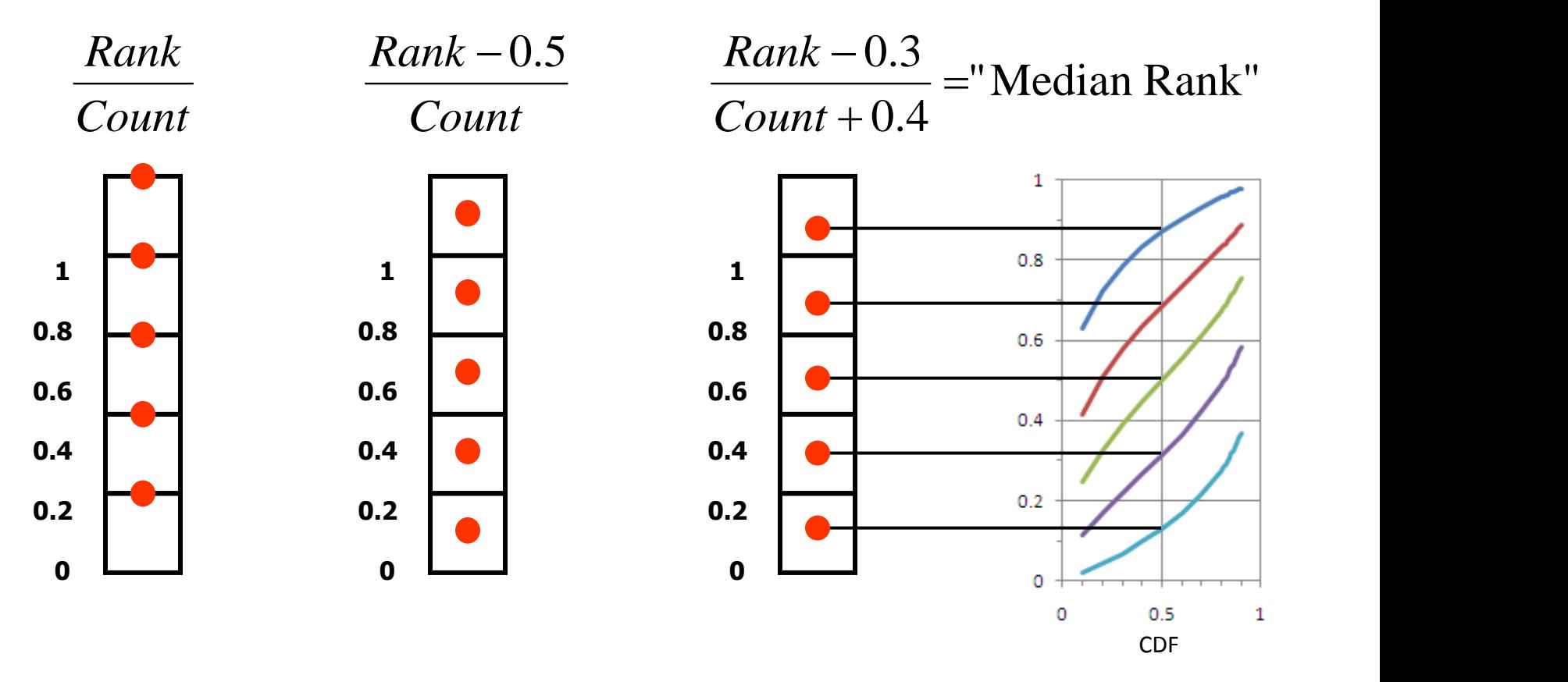

- Why CDF =  $(Rank-0.3)/(Count+0.4)$  ?
- Median rank gives the median location if experiment repeated many times

# Sampling a CDF

4 1  $0.8$  $0.8$  $0.6$  $0.6$  $\overline{\mathbf{B}}$ ă  $0.4$  $0.2 0.2$  $\theta$  $0$ <br>Data  $-2$  $-1$ 1 2

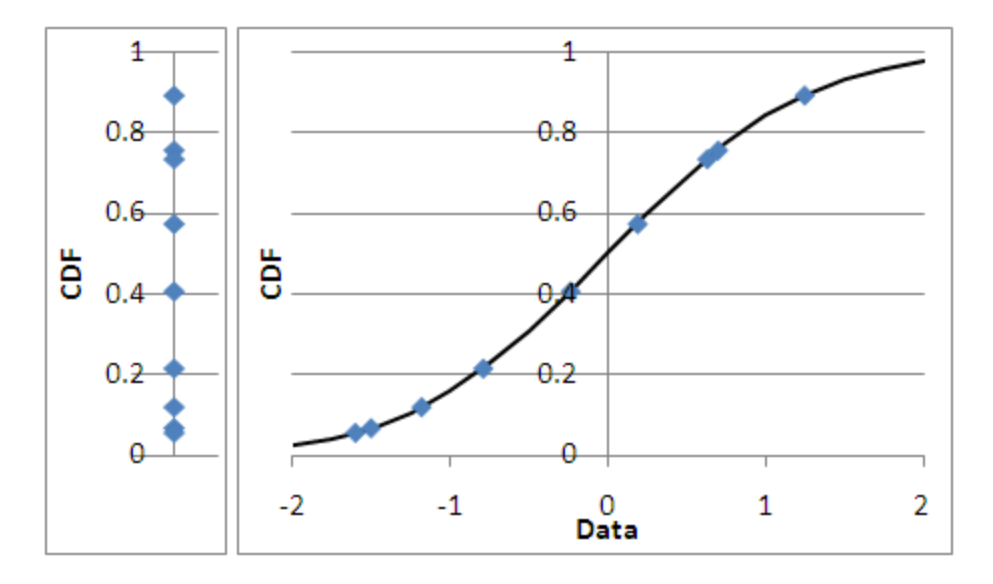

#### Want to sample uniformly

Actually sample randomly

# Sampling a CDF

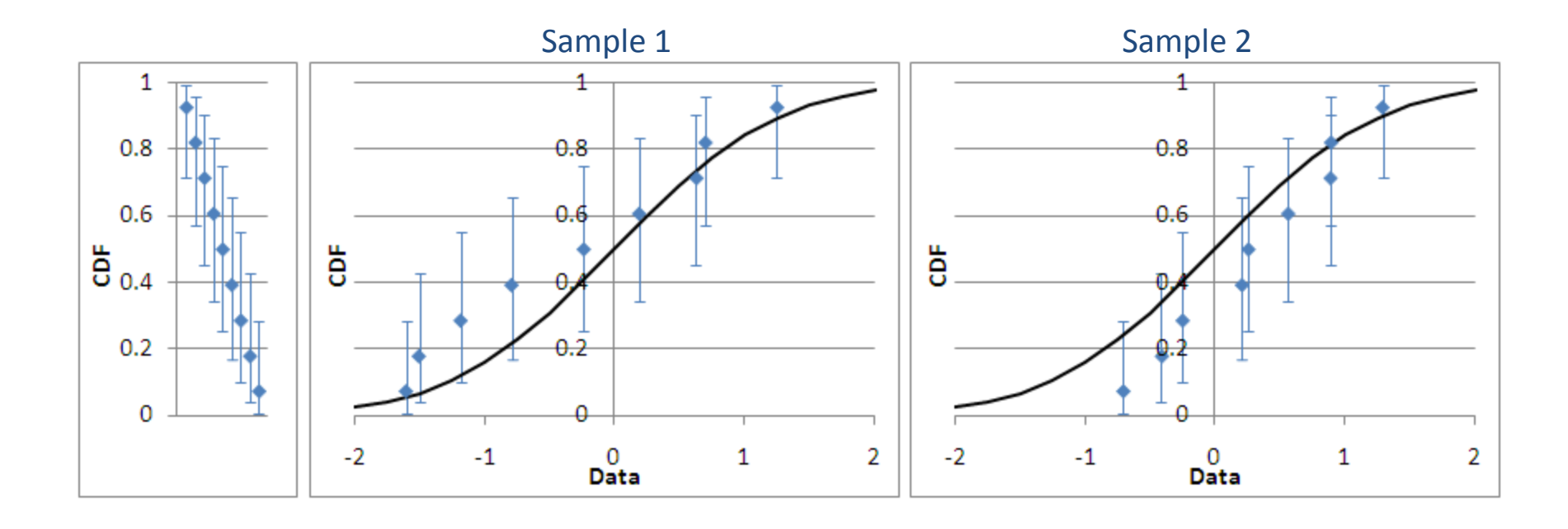

- Range of possible CDF locations for each sample
- Median rank is median of this range

# Sampling Uncertainty

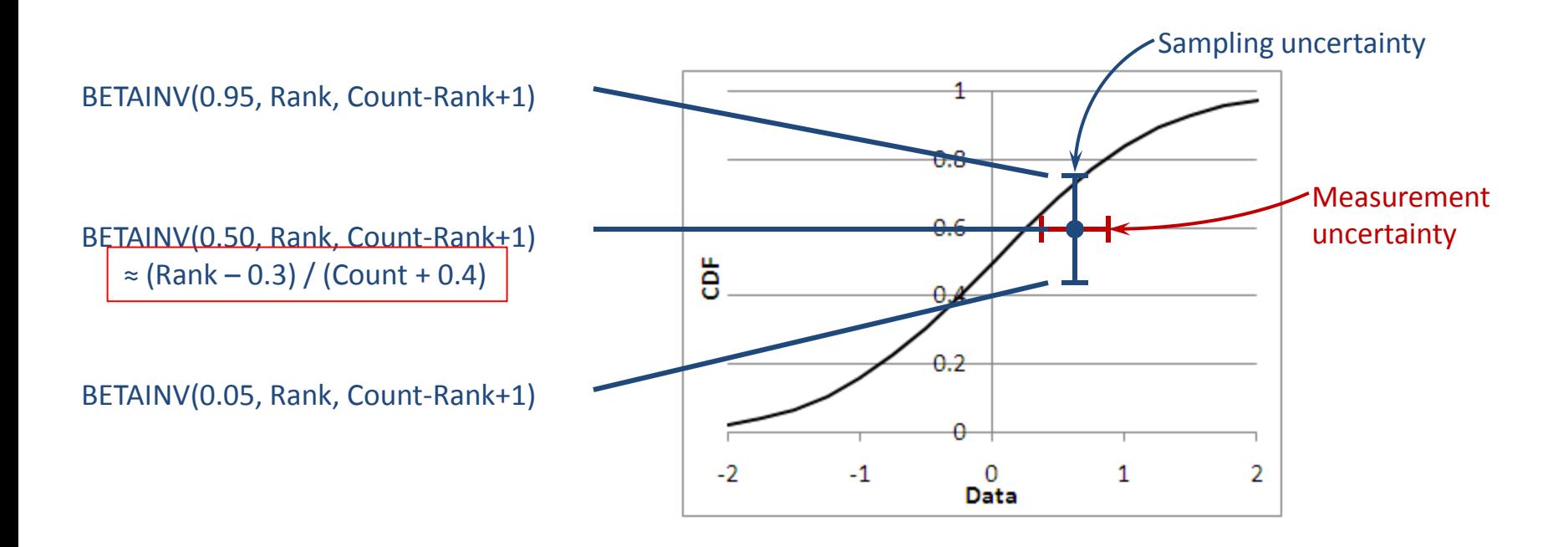

• Different from measurement uncertainty

#### Exercise 2.2

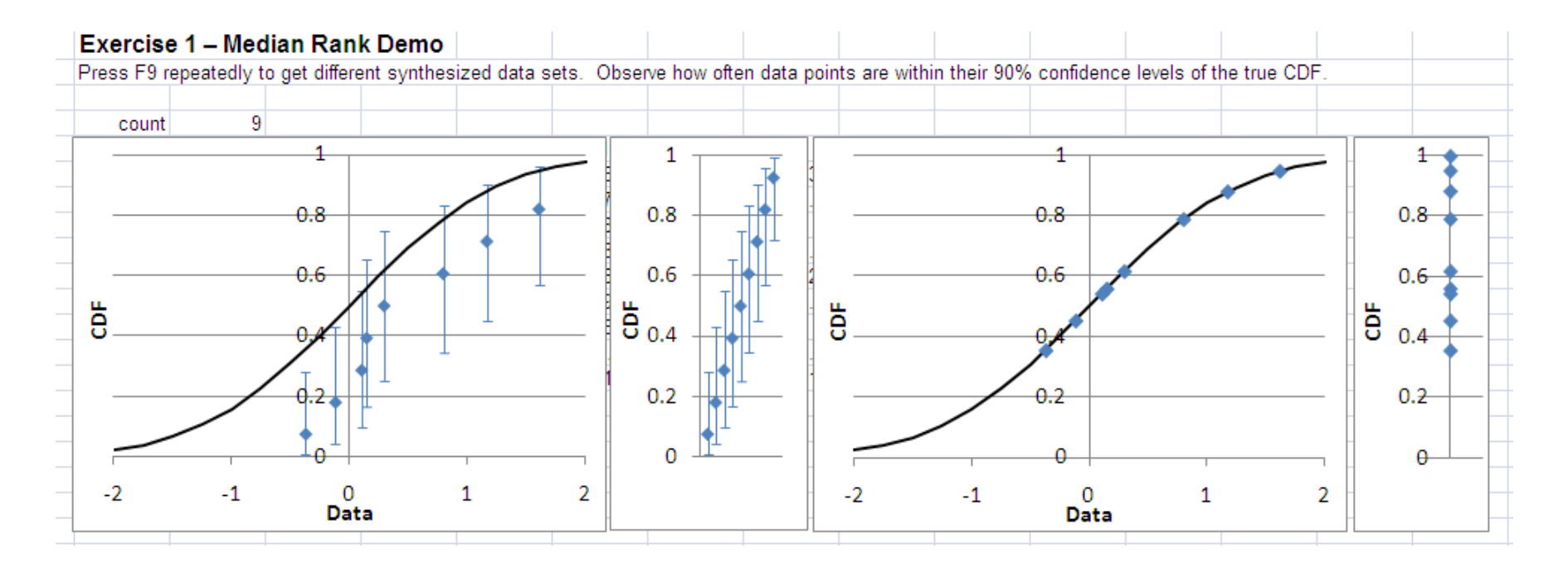

- Find the Median Rank Demo
- Press F9 several times to see different synthesized samples
- Observe the behavior

#### To Reduce Sampling Uncertainty…

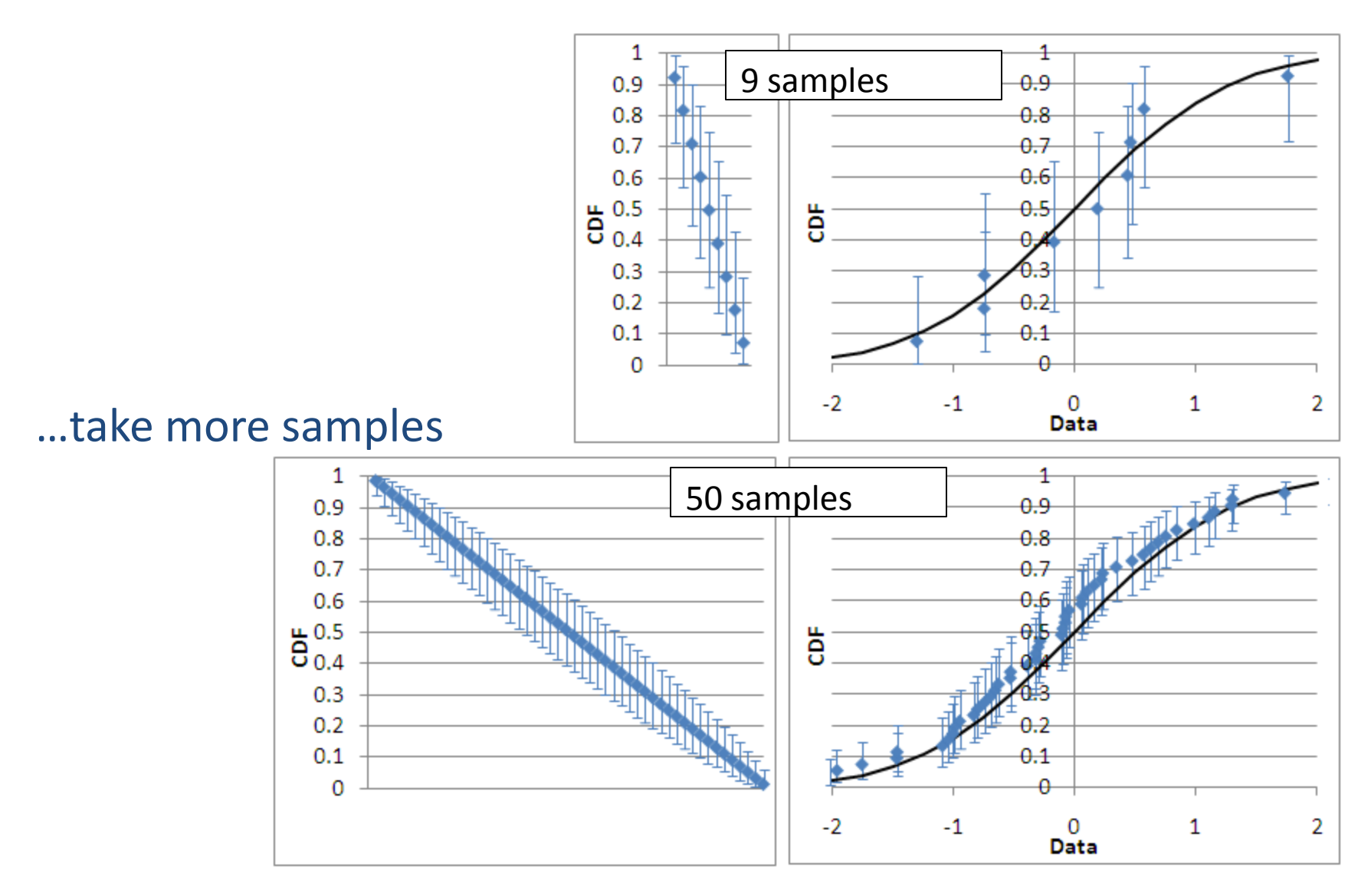

## CDF Plot in Excel

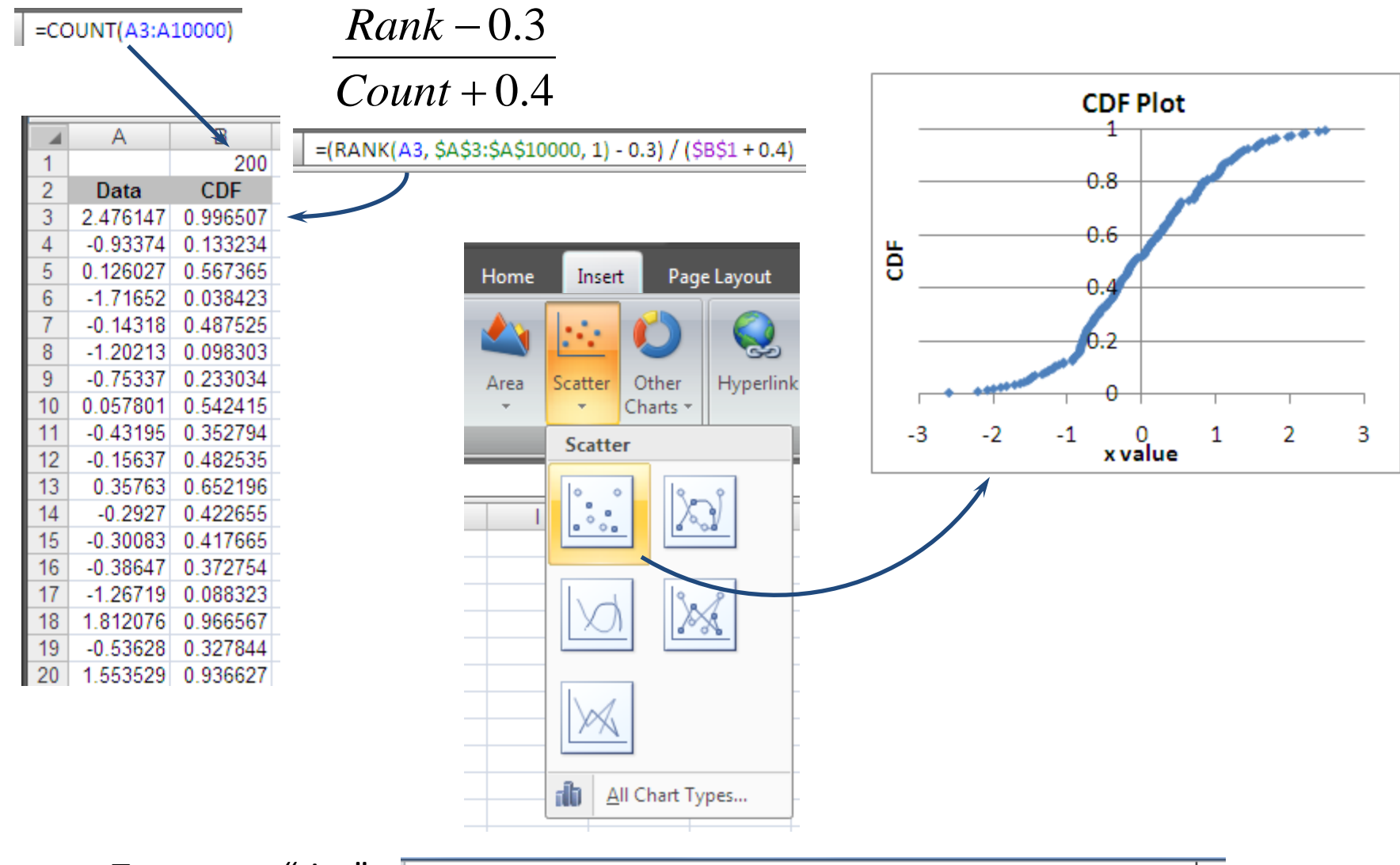

To remove "ties":

 $=[RANK(B6, $B$6: $B$10000, 1) + COUNTIF($B$6:B6, "="8B6]-1 - 0.3) / ($C$4 + 0.4]$ 

#### Exercise 2.3

• Make a CDF plot of the data given in the Ex 2.3 tab

#### Exercise 2.3 Solution

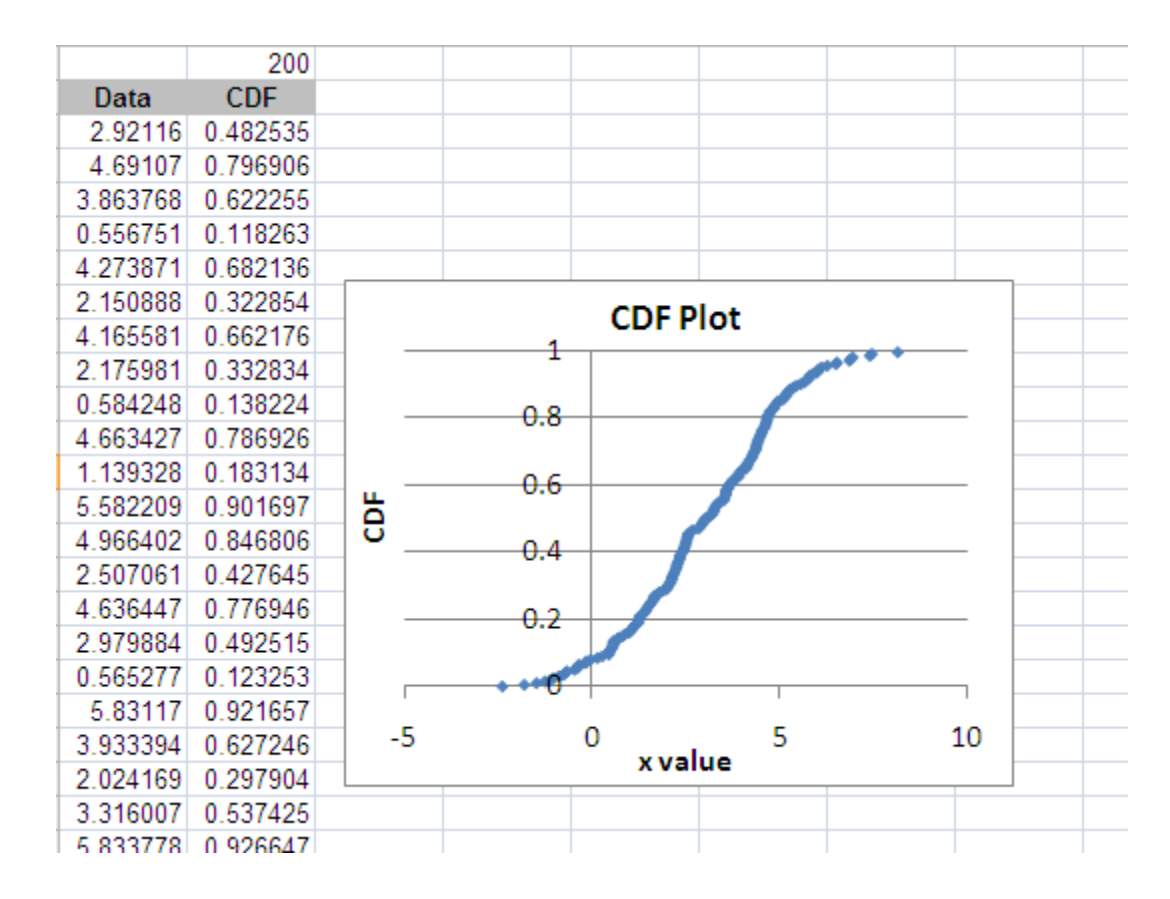

#### Reliability Functions

# Reliability Functions

- Functions of time
	- $-$  CDF(x)  $\rightarrow$  F(t)
- Survival function  $S(t) = 1 F(t)$
- PDF(x)  $\rightarrow$  f(t)  $(t) = \frac{\text{fraction of } \text{SNOTATE}}{t}$  $f(t)$  *dS* $(t)$ *dt dt*  $dF(t)$   $dS(t)$ *dt*  $f(t) = \frac{\text{fraction of ORIGINAL population that fails in dt}}{t}$  $=\frac{ar^{2}(t)}{t}=-\frac{as^{2}(t)}{t}$ fraction of ORIGINAL population that fails in
- Hazard function  $h(t)$  $(t) = \frac{\text{factor of CORALIVI}}{t}$  $(t)$   $dS(t)$  1  $d\ln S(t)$  $(t)$  dt  $S(t)$  dt  $(t)$  1  $d \ln S(t)$  *dt*  $(t)$  $d \ln S(t)$  **s**  $dt$   $S(t)$   $dt$   $dt$  $dS(t)$  1  $d \ln S(t)$  $S(t)$  *dt*  $S(t)$  *dt*  $f(t)$   $dS(t)$  1  $d\ln S(t)$ *dt*  $h(t) = \frac{\text{fraction of CURRENT population that fails in } dt}{t}$  $=\frac{f(t)}{g(t)}=-\frac{aF(t)}{f(t)}=\frac{aF(t)}{g(t)}=-\frac{aF(t)}{f(t)}$
- Cum hazard function H(t)  $H(t) = \int_0^t h(t) dt$  $S(t) = \exp[-H(t)]$  $F(t) = 1 - \exp[-H(t)]$

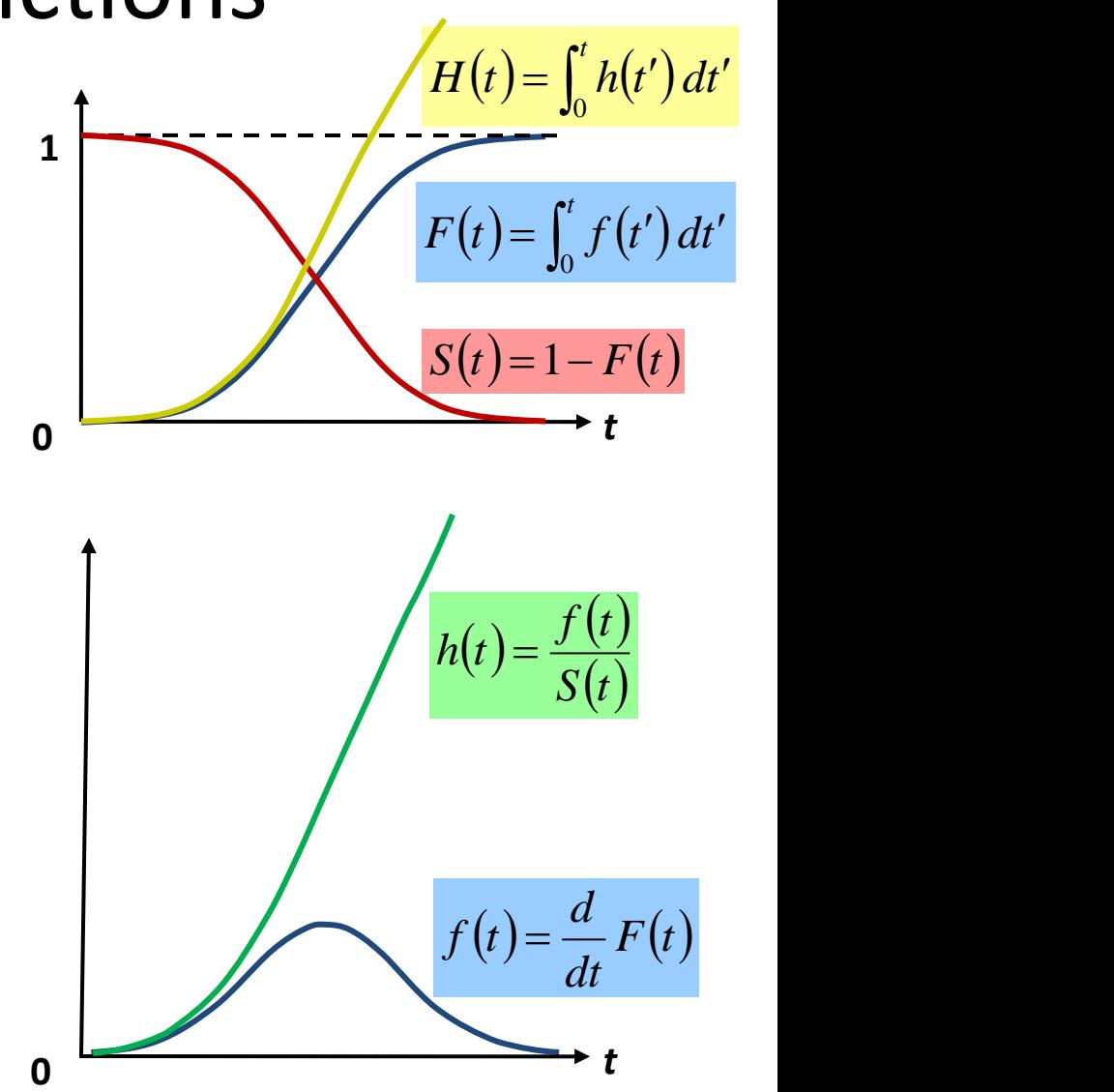

#### Exercise 2.4a

• Calculate H(t), S(t), and F(t) for the given human mortality data, and plot h(t), S(t), and F(t). The data is given as h(t) for each age, that is, the probability of a living person dying at the given age. Use a sum to approximate the integral for H(t).

#### Exercise 2.4a Solution, Part 1

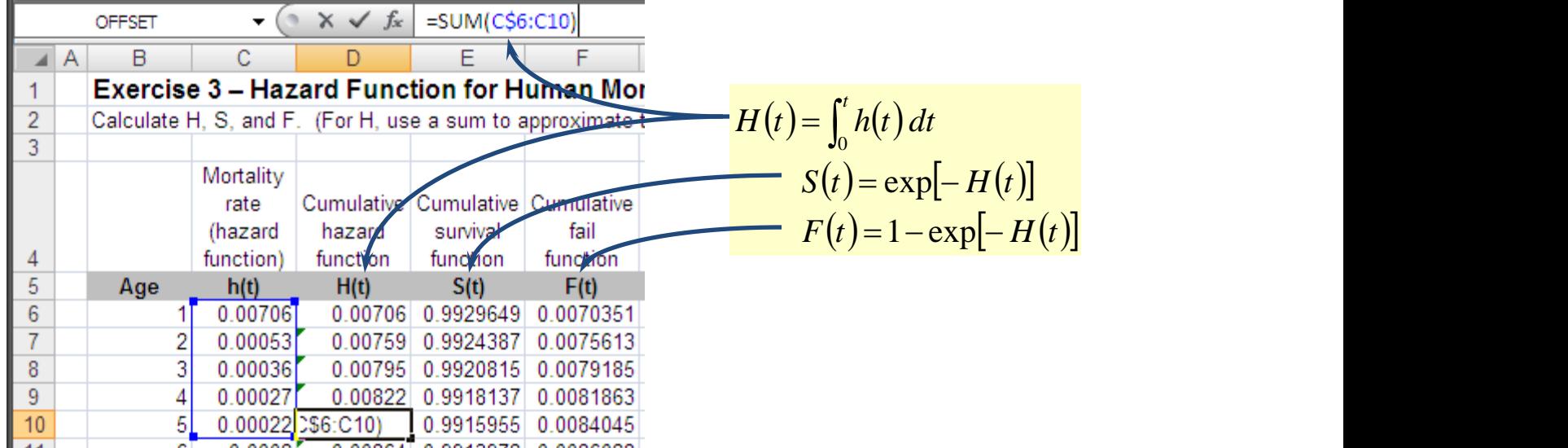

### Human Mortality Graphs

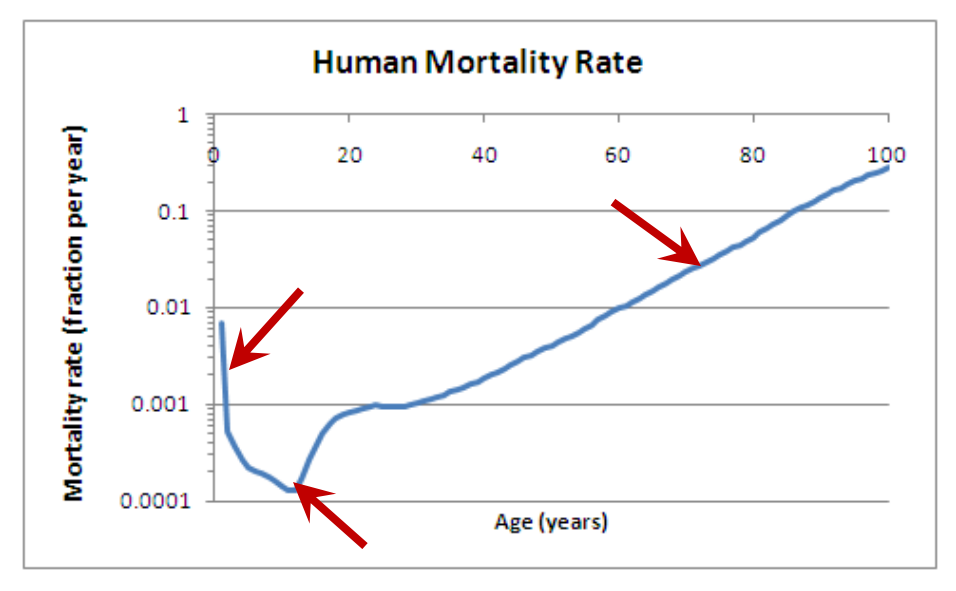

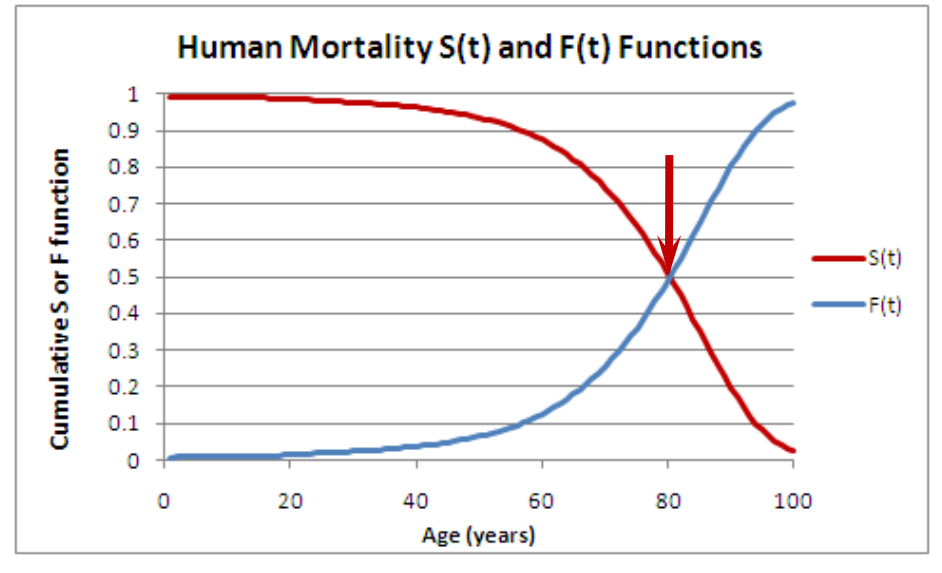

# Reliability Indicators

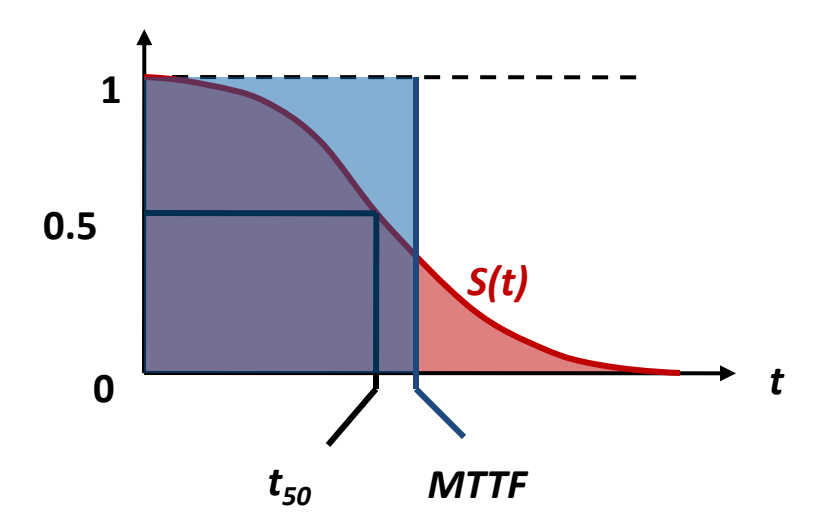

• Mean time to failure (MTTF)

$$
MTTF = \int_{0}^{\infty} t f(t) dt = \frac{1}{N} \sum_{j=1}^{N} t_N = \int_{0}^{\infty} S(t) dt
$$

- Median time to failure  $(t_{50})$  is the solution of  $S(t_{50}) = 0.5$ 
	- Time at which half of the initial population fails

#### Exercise 2.4b

• Find the mean and median times to failure for the human mortality data set from the last exercise

### Exercise 2.4b Solution

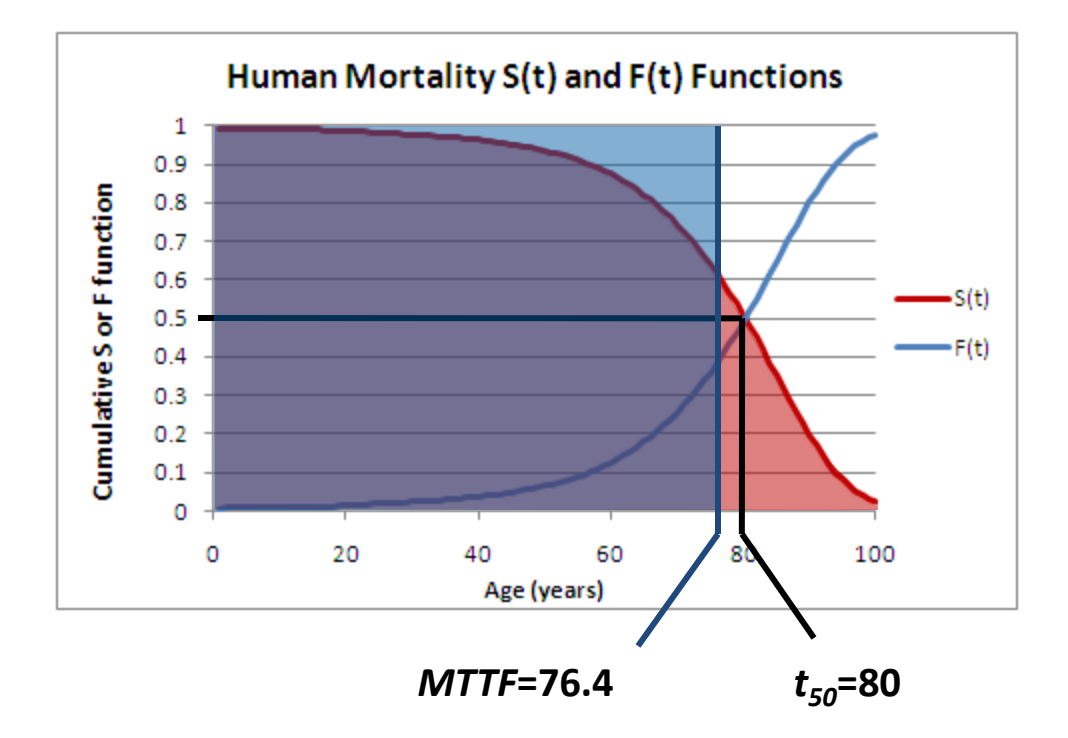

• Sum S(t) to get MTTF

### Reliability Measures: DPM

- Metric designed for low fail rates
- DPM = **D**efects **P**er **M**illion

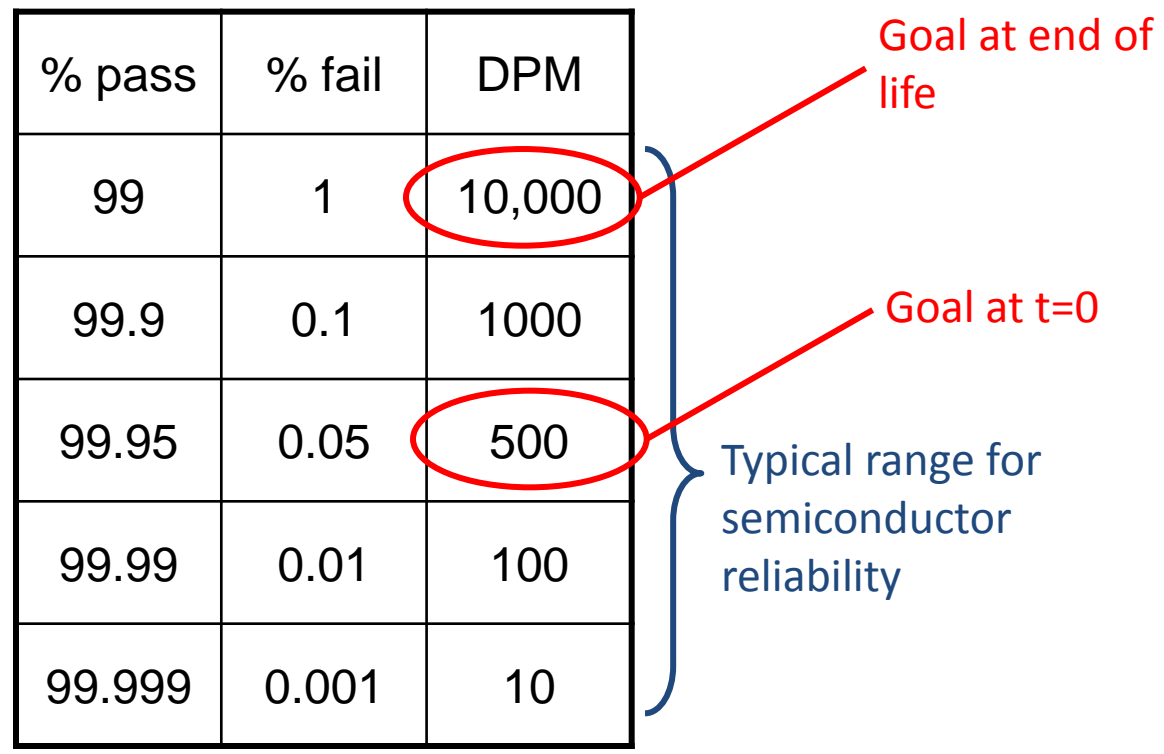

## Reliability Measures: FIT

- FIT = **F**ailures **I**n **T**ime
- FIT is a fail *rate*, fails per **b**illion device hours
	- FIT = DPM per 1,000 hours
- DPM is a fail total, fails per **m**illion total devices
	- $-$  DPM = FIT  $*$  hours / 1,000

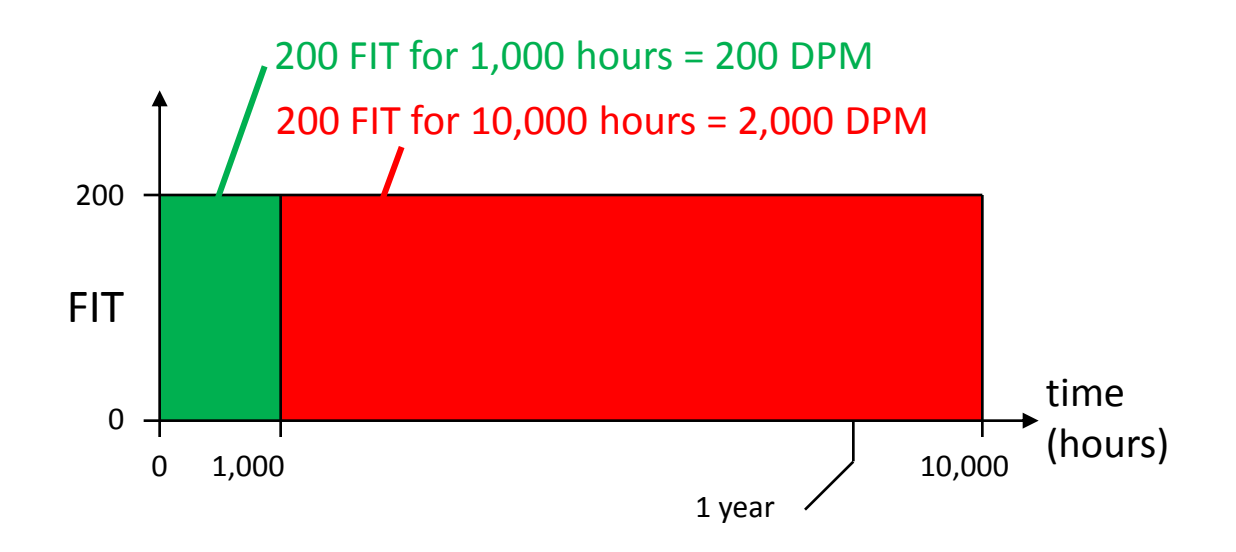

### Reliability Indicators: AFR

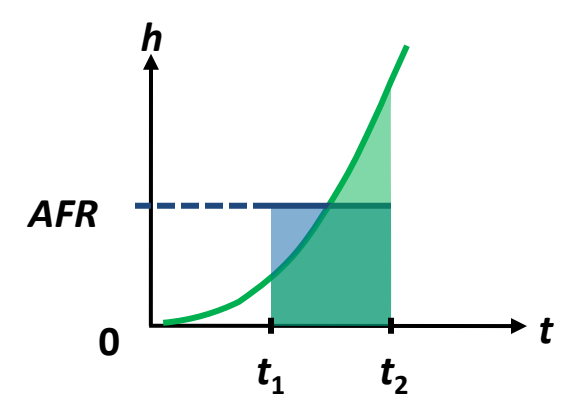

• AFR, Average Fail Rate

$$
AFR(t_1, t_2) = \frac{\int_{t_1}^{t_2} h(t) dt}{t_2 - t_1} = \frac{H(t_2) - H(t_1)}{t_2 - t_1} = \frac{\ln S(t_1) - \ln S(t_2)}{t_2 - t_1}
$$

- If t in hours, units are fail fraction per hour
- Multiply by 10<sup>9</sup> for units of FIT

#### Exercise 2.4c

- 1. Plot the hazard function in FIT
- 2. Find the AFR (in FIT) for:
	- The 10-year range from ages 6 to 15
	- The 10-year range from ages 71 to 80
	- The 10-year range from ages 91 to 100
	- The entire 100-year range from ages 1 to 100

### Exercise 2.4c Solution

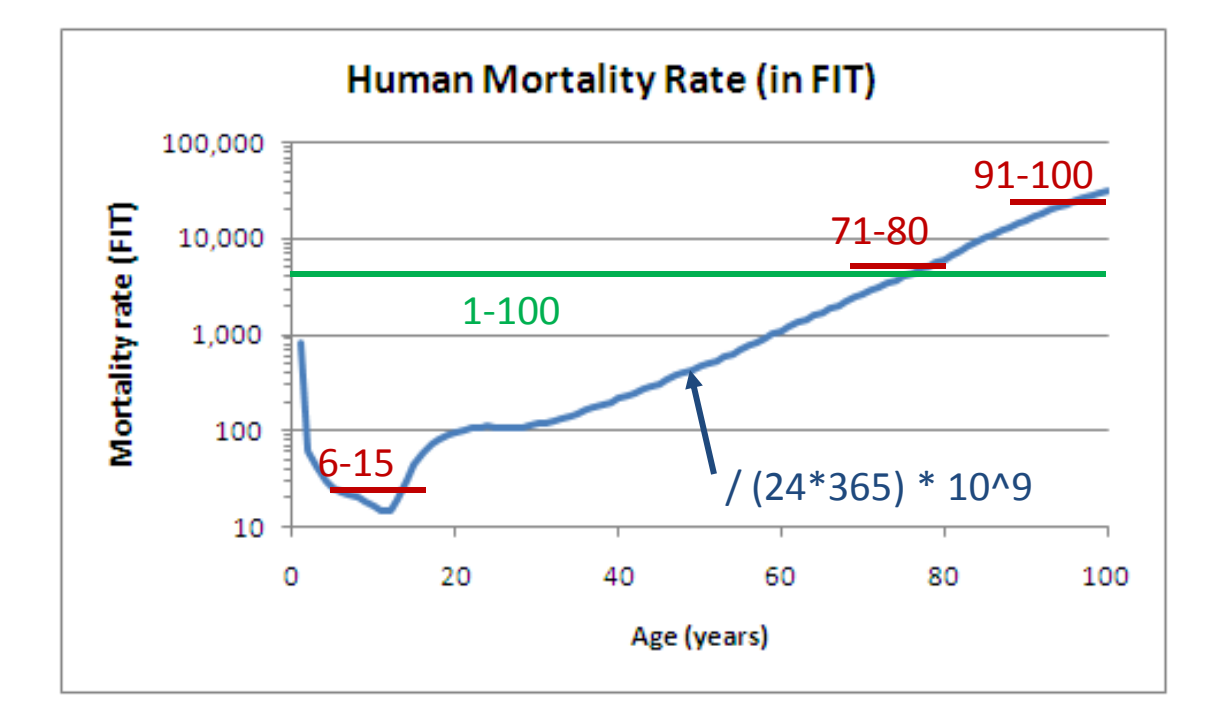

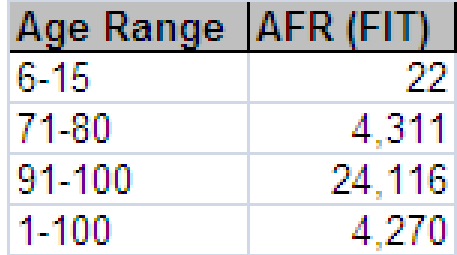

### The End